## <span id="page-0-0"></span>M2-Images Transport et Monte Carlo

J.C. Iehl

October 20, 2020

J.C. Iehl [M2-Images](#page-26-0)

K ロ > K 個 > K 目

 $\mathbb{R}^n \times \mathbb{R}^n \to \mathbb{R}^n$ 

重

## <span id="page-1-0"></span>résumé des épisodes précédents...

- $\triangleright$  formulation du transport de la lumière,
- $\blacktriangleright$  sur une direction.
- $\triangleright$  intégration nécessaire sur un ensemble de directions,
- $\blacktriangleright$  estimateur de Monte Carlo.
- $\triangleright$  variable aléatoire et densité de probabilité...

4 0 8

つくい

## <span id="page-2-0"></span>et pendant ce temps...

formulation du transport :

- $\blacktriangleright$  lumière émise par (un point sur) une source,
- $\blacktriangleright$  réfléchie par un point sur une surface,
- $\triangleright$  mesurée par un point du plan image / un pixel.

 $\triangleright$  ou de manière équivalente : un point p sur une surface est éclairé par une source dans la direction  $\vec{l}$  et observé par la camera dans la direction  $\vec{o}$ .

∽≏ເ

résumé [exemple](#page-9-0) éclairage direct : 1 source éclairage ambiant éclairage direct : plusieurs sources

# 1 point / 1 direction

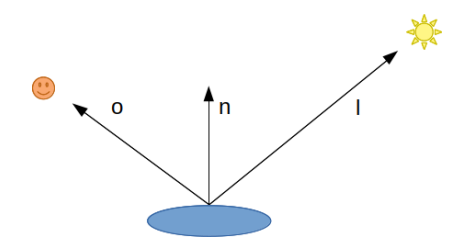

$$
L_r(p, \vec{o}) = L_i(p, \vec{l}) f_r(\vec{l}, p, \vec{o}) cos\theta
$$

J.C. Iehl [M2-Images](#page-0-0)

メロメメ 倒 メメ きょくきょう

È

 $299$ 

## $\acute{e}$ clairage par une source

#### une source de lumière :

- $\triangleright$  est composée de plusieurs points,
- $\triangleright$  visibles par un ensemble de directions depuis le point p.
- $\blacktriangleright$  il faut sommer la lumière *transportée* par chaque direction pour obtenir le résultat complet, cf intégration.

∽≏ດ

résumé cation au t [exemple](#page-9-0) [´eclairage direct : 1 source](#page-16-0) éclairage ambiant éclairage direct : plusieurs sources

#### ensemble de points / ensemble de directions

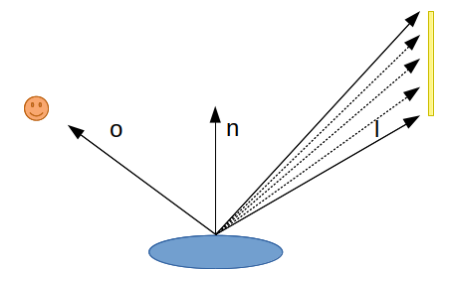

$$
L_r(p, \vec{o}) = \int L_i(p, \vec{l}) f_r(\vec{l}, p, \vec{o}) cos\theta dl
$$

 $J.C.$  Iehl  $M2-$ 

**Kロト K倒下** 

 $2Q$ 

격대 €

## integration : ensemble de directions

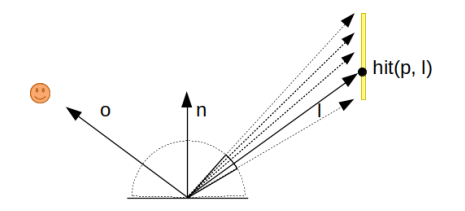

$$
L_r(p, \vec{o}) = \int_{\Omega} L_i(p, \vec{l}) f_r(\vec{l}, p, \vec{o}) cos\theta dl
$$
  
\n
$$
L_r(p, \vec{o}) = \int_{\Omega_{source}} L_e(hit(p, \vec{l}), -\vec{l}) f_r(\vec{l}, p, \vec{o}) cos\theta dl
$$

résumé an au [exemple](#page-9-0) éclairage direct : 1 source éclairage ambiant éclairage direct : plusieurs sources

## integration : ensemble de points

mais on peut viser la source de lumière :

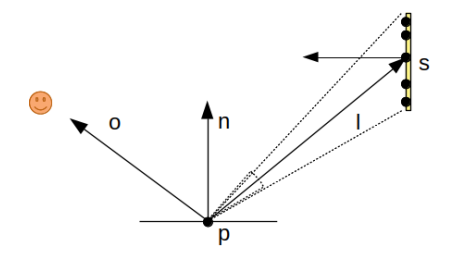

$$
L_r(p,\vec{o}) = \int_{source} L_e(s,\vec{sp}) f_r(\vec{ps},p,\vec{o}) \frac{V(p,s)cos\theta_s}{d(p,s)^2}cos\theta ds
$$

J.C. Iehl

résumé cation au t [exemple](#page-9-0) [´eclairage direct : 1 source](#page-16-0) éclairage ambiant éclairage direct : plusieurs sources

## intégration numérique

rappel : estimateur Monte Carlo

$$
I = \int f(x)dx \equiv \int \frac{f(x)}{p(x)}p(x)dx = \frac{1}{N}\sum_{i=1}^{N}\frac{f(x_i)}{p(x_i)}
$$

\n- $$
\blacktriangleright
$$
 x variable aléatoire de densité  $p(x)$  :
\n- espérance de  $x : \int x p(x) dx = \frac{1}{N} \sum_{i=1}^{N} x_i$
\n- espérance de  $f(x) : \int f(x) p(x) dx = \frac{1}{N} \sum_{i=1}^{N} f(x_i)$
\n

 $\triangleright$  rappel : une variable aléatoire est toujours associée à une fonction de densité  $p$ 

 $\leftarrow$   $\Box$   $\rightarrow$   $\rightarrow$   $\Box$   $\rightarrow$ 

 $2Q$ 

K 로 )

## <span id="page-9-0"></span>et pendant ce temps...

#### exemple d'integration :

$$
\blacktriangleright I = \int_{\Omega} \cos \theta d\omega
$$

$$
\blacktriangleright I = \frac{1}{N} \sum_i \cos \theta_i \frac{1}{\text{pdf}(\omega_i)}
$$

- $\blacktriangleright$   $\omega$  est la variable aléatoire
- **•** on connait au moins 2 manières de générer des directions  $\omega$ sur l'hemisphere,
- $\triangleright$  cf GI compendium, eq 34 et 35

4 0 8

つくい

#### exemple

```
# include " vec .h"
// genere une direction sur l'hemisphere,
// cf GI compendium , eq 34
Vector sample34 ( const float u1, const float u2 ) {
    // coordonnees theta , phi
    float cos_theta= u1;
    float phi= float (2 * M_P) * u2;\frac{1}{2} passage vers x, y, z
    float sin\_theta = std::sqrt(1 - cos\_theta * cos\_theta);
    return Vector ( std:: cos ( phi ) * sin theta,
             std::sin(phi) * sin theta.
            cos_theta );
}
// evalue la densite de proba , la pdf de la direction
float pdf34 ( const Vector& w ) {
    if(w.z < 0) return 0:
    return 1 / float (2 * MPI):
}
// remarque : on pourrait aussi ecrire une fonction qui renvoie une
     direction et sa pdf...
```
メロメ メタメ メミメ メミメー

重

#### exemple

// generateur materiel std :: random\_device seed ;

// initialise le generateur de nombres aleatoires . // ( random genere des entiers non signes 32 bits ) std :: default\_random\_engine random ( seed () );

// normalise les nombres aleatoires entre 0 et 1 std:: uniform\_real\_distribution <float > u01 (0, 1) ;

メロメ メ御 メメ ミメメ ヨメ

 $2Q$ 

店

#### exemple

```
int n= 1024;
float I1 = 0:
for (int i= 0; i < n; i++) {
    // genere 2 nombres aleatoires entre 0 et 1
    float u1 = u01 (random):
    float u2 = u01 (random);
    // genere une direction aleatoire , utilise 2 nombres aleatoires
    Vector w = sample34(u1, u2);
    float p = pdf34(w);
    I1 += f(w) / p;}
I1/ = float(n);
printf ("N = \frac{9}{100}d<sub>11</sub> I1 = \frac{9}{100}f \n", n, I1 );
```
メロメ メ御 メメ ヨメメ ヨメー

重

#### exemple : et avec l'eq 35

```
# include " vec .h"
// genere une direction sur l'hemisphere,
// cf GI compendium , eq 35
Vector sample35 ( const float u1, const float u2 ) {
    // coordonnees theta , phi
    float cos_{\text{the}} = std::sqrt{u1};float phi= float (2 * M_P) * u2;
    // passage vers x, y, zfloat sin_theta= std::sqrt(1 - cos_theta*cos_theta);
    return Vector ( std:: cos ( phi ) * sin theta,
        std::sin(bhi) * sintheta.
        cos_theta );
}
// evalue la densite de proba , la pdf de la direction
float pdf35 ( const Vector& w ) {
    if (w, z < 0) return 0:
    return v \cdot z / float (M PI):
}
// remarque : on pourrait aussi ecrire une fonction qui renvoie une
     direction et sa pdf...
```
メロメ メ御 メメ ヨメメ ヨメー

## exemple

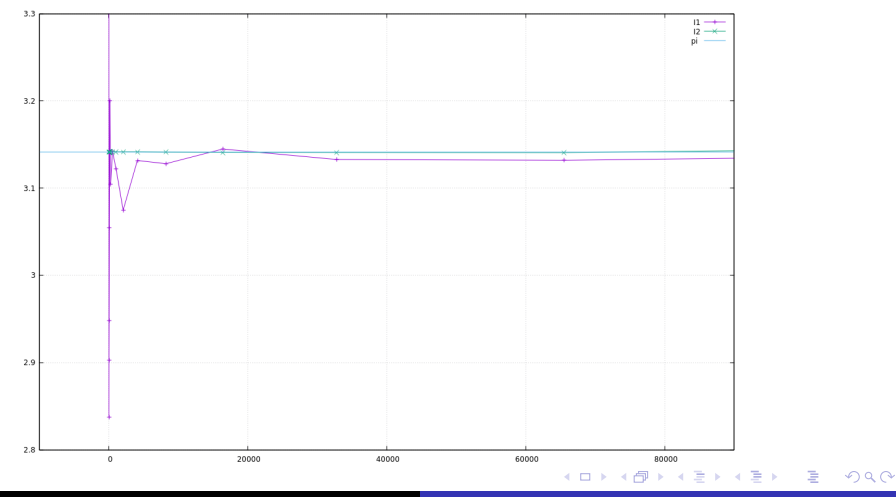

J.C. Iehl [M2-Images](#page-0-0)

# et alors ?

on dirait qu'une solution est plus précise que l'autre ?? pourquoi ?

- $\triangleright$  eq 35 : la pdf est proportionnelle à la fonction intégrée...
- $\triangleright$  1 seul échantillon est nécessaire pour obtenir le bon résultat...
- $\blacktriangleright$  mais on n'est pas toujours dans ce cas...

et il faut beaucoup d'échantillons pour obtenir une valeur très précise...  $(N < 100000)$  sur le graphe.

へのへ

## <span id="page-16-0"></span> $\acute{e}$ clairage direct : 1 source

#### ´ecrire les estimateurs Monte Carlo :

integration : ensemble de directions, variable  $\vec{l}$ , densité  $pdf(\vec{l})$ 

$$
L_r(p,\vec{o}) = \frac{1}{N} \sum_{i=1}^N L_e(hit(p,\vec{l}_i),-\vec{l}_i) f_r(\vec{l}_i,p,\vec{o}) cos\theta_i \frac{1}{pdf(\vec{l}_i)}
$$

integration : ensemble de points, variable s, densité  $pdf(s)$ 

$$
L_r(p,\vec{o}) = \frac{1}{N} \sum_{i=1}^N L_e(s_i, s_i \vec{p}) f_r(p_i \vec{s}, p, \vec{o}) \frac{V(p,s_i) \cos \theta_{si}}{d(p,s_i)^2} \cos \theta_i \frac{1}{p df(s_i)}
$$

 $4.17 \times$ 

# et alors ?

#### prochaine étape :

- $\triangleright$  générer des points s ou des directions  $\vec{l}$ ...
- ▶ cf recueil de formules : [GI Compendium](http://www.cs.kuleuven.ac.be/%7Ephil/GI/TotalCompendium.pdf)
- ▶ ou [PBRT](http://www.pbr-book.org/3ed-2018/Monte_Carlo_Integration.html) pour plus de détails et d'exemples.

 $4.17 \times$ 

# et alors ?

l'algo est toujours le même :

- $\blacktriangleright$  générer un échantillon x et évaluer sa densité de proba :  $pdf(x)$ ,
- $\triangleright$  évaluer la fonction à intégrer :  $f (x)$ ,
- ightharpoonup ajouter au total :  $I = I + \frac{f(x)}{pdf(x)}$ ,
- recommencer  $N$  fois.
- $\blacktriangleright$   $I = I / \text{float}(N)$ ,
- $\blacktriangleright$  fini !!

**KILLER** 

K 로 )

つくい

## $\acute{e}$ clairage direct : exemple

on veut calculer : ensemble de directions, variable  $\vec l$ , densité  $pdf(\vec l)$ 

$$
L_r(p, \vec{o}) = \int_{\Omega} L_e(hit(p, \vec{l}), -\vec{l}) f_r(\vec{l}, p, \vec{o}) cos\theta dl
$$

avec  $L_e(x, \vec{v}) = 0$  si le point x n'est pas sur une source de lumière.

**KILLER** 

へのへ

## éclairage direct : exemple

on écrit l'estimateur Monte Carlo :

$$
L_r(p,\vec{o}) = \frac{1}{N} \sum_{i=1}^N L_e\left(hit(p,\vec{l}_i),-\vec{l}_i\right) f_r(\vec{l}_i,p,\vec{o}) \cos\theta_i \frac{1}{pdf(\vec{l}_i)}
$$

メロメ メ御 メメ ミメメ ミメー

重

# $\acute{e}$ clairage direct : exemple

algo :

- $\blacktriangleright$  générer une direction  $\vec{l}_i$ et évaluer  $pdf(\vec{l_i})$ , cf GI Compendium eq 34, ou eq 35
- $\blacktriangleright$  évaluer  $hit(p, \vec{l}_i)$ : construire un rayon  $(p, \vec{l}_i)$
- is intersection, on connait  $hit(p, l_i)$  et sa matière,
- $\blacktriangleright$   $L_e(hit(p, \vec{l}_i), -\vec{l}_i) =$  matiere.emission,
- $\triangleright$  on connait la valeur de tous les termes.
- $I = I + f(\vec{l}_i)/pdf(\vec{l}_i)$
- recommencer  $N$  fois.
- **P** renvoyer le résultat  $I/N$ .

へのへ

# éclairage direct : exemple,

#### et voila !

- $\triangleright$  dernier détail : les directions générées sont dans un repère local,
- $\blacktriangleright$  passer dans le repère de la scene...
- $\triangleright$  cf utilitaire World dans le tp.

 $4.17 \times$ 

## éclairage direct : résultats

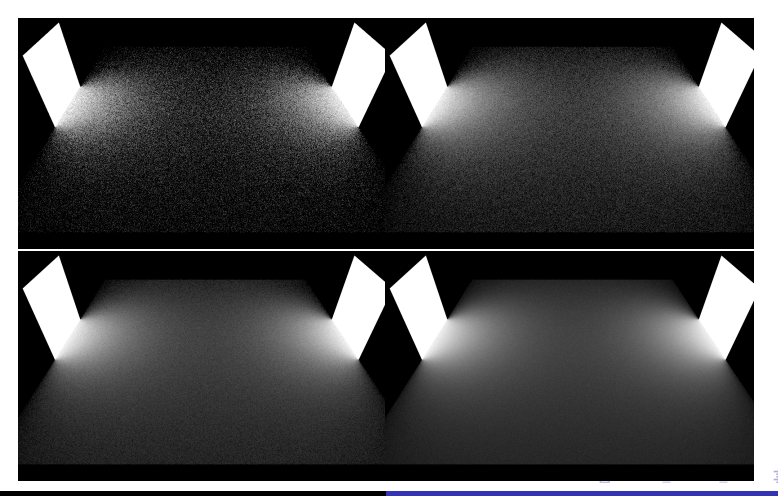

# <span id="page-24-0"></span> $éclairage$  ambiant

c'est la même chose.

- $\triangleright$  écrire l'estimateur à partir de la formulation,
- $\triangleright$  identifier la variable aléatoire et les densités utilisables,
- $\triangleright$  estimer la moyenne de l'estimateur pour N valeurs...

il y a au moins 2 densités utilisables : (eq 34)  $\frac{1}{2\pi}$  et (eq 35)  $\frac{\cos\theta}{\pi}$ . quelle différence ? faites le test.

vous pouvez aussi comparer avec la spirale de Fibonacci perturbée...

つくい

## <span id="page-25-0"></span>éclairage direct : plusieurs sources

#### surprise !!

- $\triangleright$  c'est encore la même chose  $\blacksquare$
- $\triangleright$  mais il y a une nouveauté :
- $\blacktriangleright$  la variable aléatoire est composée de 2 parties indépendantes :
- $\triangleright$  choisir une source, S, densité  $p(S)$
- $\triangleright$  choisir un point s, densité  $p(s)$  sur la source sélectionnée S, densite  $p(S)$

へのへ

<span id="page-26-0"></span>les surprises les plus courtes sont les meilleures ? (ou pas...)

- $\triangleright$  par exemple :
- ightharpoonup choix uniforme d'une source S parmi 4 sources :  $p(S) = 1/4$ ,
- ightharpoont in solution source :  $p(s) = 1/aire(S)$
- $\triangleright$  quelle est la densité de la variable complete : choisir la source puis choisir le point ?
- les 2 sont indépendantes :  $p(S)p(s) = \frac{1}{4}$ 1 aire(S)

peut on choisir la source d'une autre manière ? indication : regardez le [chapitre 13.3.1](http://www.pbr-book.org/3ed-2018/Monte_Carlo_Integration/Sampling_Random_Variables.html) de PBRT. peut-on utiliser la méthode d'inversion pour sélectionner les sources ? イロト イ母ト イヨト へのへ